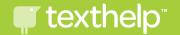

# read&write for google chrome for administrators

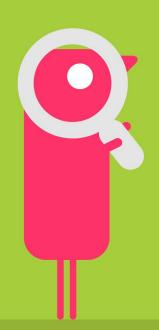

Louisiana Teacher Leader Summit June 6-9, 2017

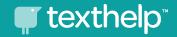

### hello, I'm shelly.

shelly justice southeast territory sales director texthelp

shelly@texthelp.com 504-301-6184 @TH\_ShellyJ

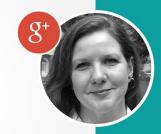

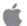

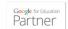

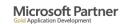

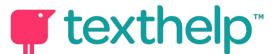

## hello, we're texthelp

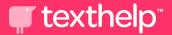

#### from literacy to life

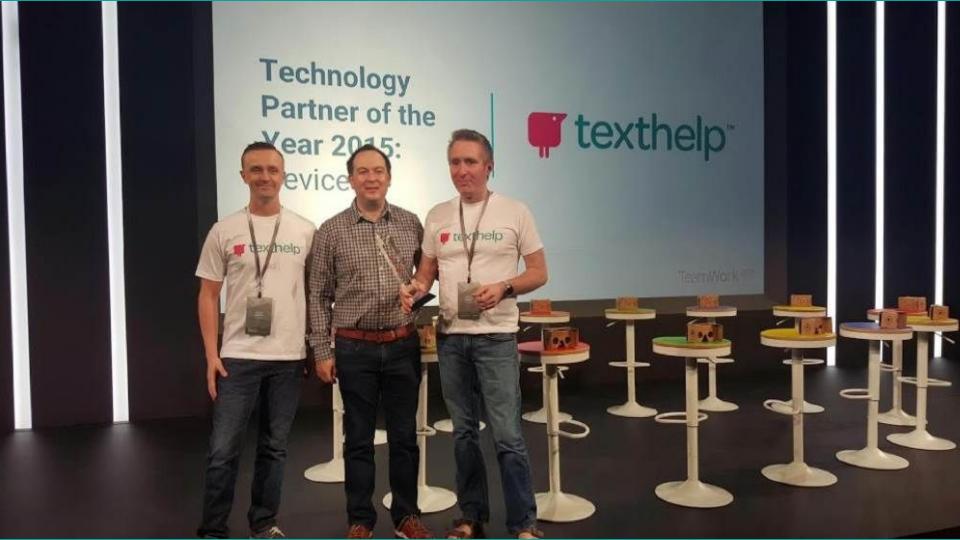

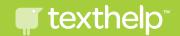

#### agenda:

- meet read&write for google chrome
- how it helps learning
- training and support
- access for you and your students
- hands-on experience

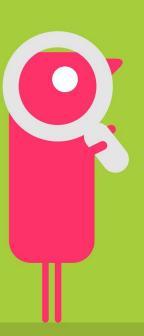

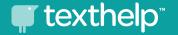

## resources: tinyurl.com/LaRW2017

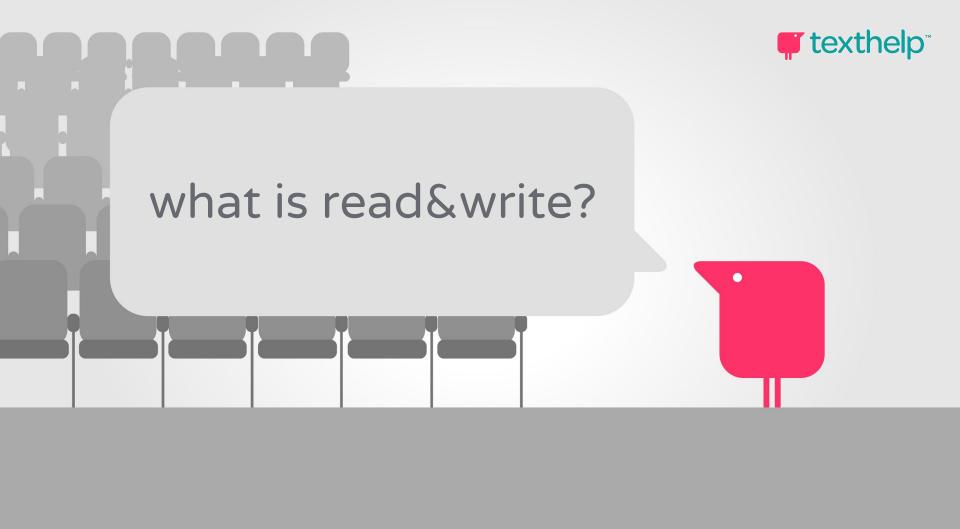

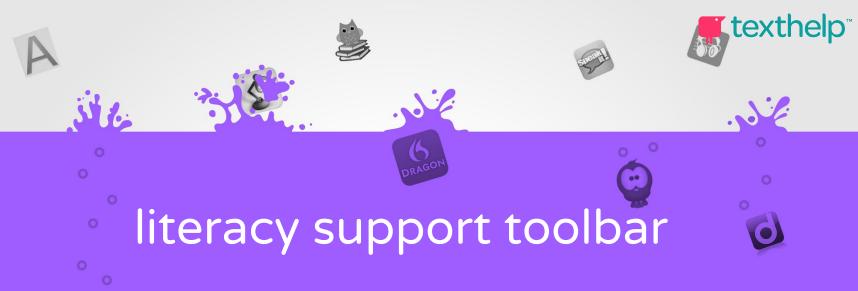

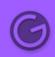

multiple supports, one location, customizable

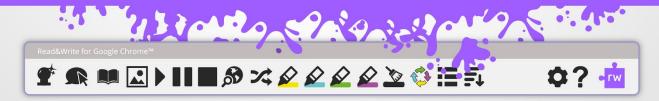

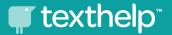

"answer in complete sentences"

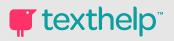

#### "answer in complete sentences"

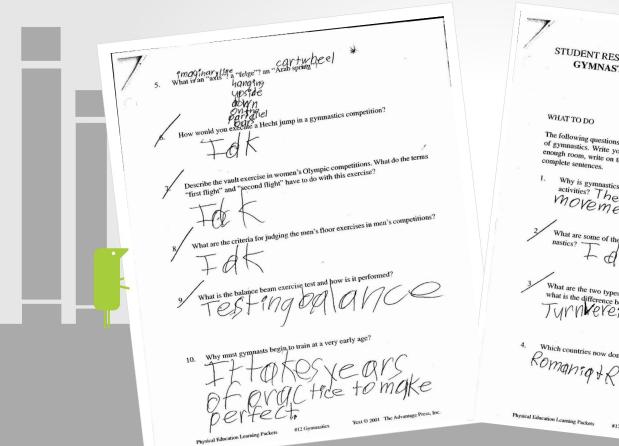

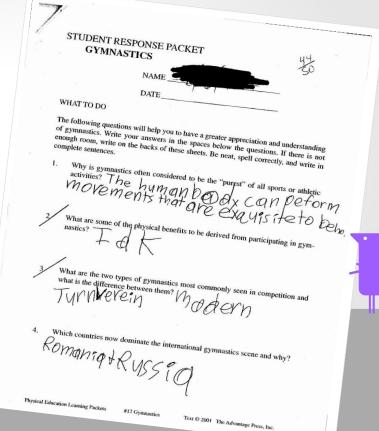

same student.

3 months later.

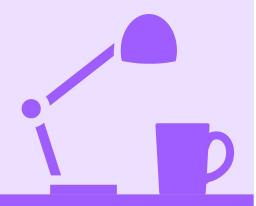

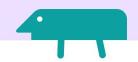

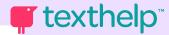

#### Physical Education

Packet #17

- The physical benefits of track are stronger leg muscles, stronger arm muscles, and better hand-eye coordination.
- The 5 traditional track events are the dash, the hurdle, relay racing, long distance running, and the steeplechase.
- The starting position in the dash is so crucial because most races are lost at the starting line.
- These factors are to know both the psychological and physical consideration.
- The hurdle competition is where you run and jump over obstacles in your way and two types of hurdle races are 120- yard high hurdle, and the 440- yard intermediate hurdle.
- The reason that the left leg is sometimes recommended to be used as the lead leg in hurdles is that it helps the runner maintain better balance.
- Relay racing depends as much on teamwork as on the speed of the individual runners because it is very crucial.
- 8. The visual pass is one of 2 passes used in relay racing.
- The blind pass is a pass used in relay racing.
- The receiver should have his or her arm extended to receive the baton.

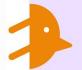

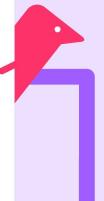

#### before

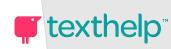

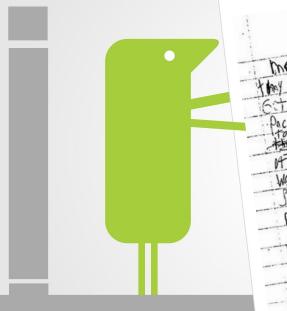

yes sand was his popent, topie, jure any Frate than the The cosel/s? side more you such shore bring by thing But received.

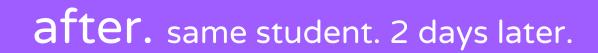

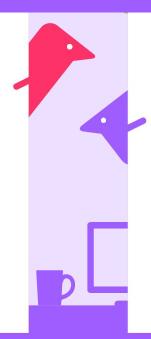

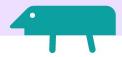

#### The Magic Castle

Moe and Joe always liked field trips and today was field trip day. They were going to an abandoned castle that was turned into a museum. They got up early to have breakfast they had eggs and bacon and then they packed lunches sandwiches yogurt apple juice and fruit. Then they walk to school when they got to school there was no one there. Joe looked at his watch when he saw it he almost jumped out of his socks. It was 7:45 and then after 45 minutes of waiting the busses started showing up. The first bus that showed up was bus A, Larry's bus. Moe's was best friend was Larry the next B,C and D. soon the field trip bus showed up. Mr. Ballownski was driving the bus he croaked "hop on were going to the castle."

Everyone hopped on the bus. Teacher's parent's kids everyone got on the bus then it got really loud. Joe sat next to Trevor Moe sat next to Larry and they were talking "do you know where the castle is?" Asked Moe

"Yes!" Said Larry three hours away.

"What!" Said Moe "I didn't bring anything but my phone."

"Lucky for you I brought my DS."

When they arrived they saw the castle. It was old it had vines all over it and the wood was rotten. It had a drawbridge and a moat. Then they pulled to a stop. The ground was soft and muddy the drawbridge was down and you could see inside. He walked across the drawbridge it creaked as they stepped. When they got inside the hallways were covered in pictures and there were nights in shining armor. "Will there be a cataout?" asked Joe.

"Maybe" said Mr. Bob his teacher.

"Hey where is that tour guide?" Asked Moe

"Let's go look for him," said Mr. Bob.

So they all went down the hallway they passed Shields horses and other weird things then they herd rumbling. It got louder and louder and even louder it shook the building. "What was that?" Asked Moe

"I don't know," said Mr. Bob his hands were shaking.

And then it stopped and then it started again but then it got quieter they followed the noise. Next Mr. Bob starts walking towards the noise. They went down the hall named the hall of fantasy. The noise seemed to be coming from there. They search for the noise and then Trevor noticed one of the exhibits was missing. And there was a huge footprint in the marble floor. They were gigantic Moe could lie down in there and still have room to move. Trevor looked at the sign where the exhibit used to be standing it said dragon one of the most feared creatures on earth.

Larry's feet were trembling Moe looked around the corner and he saw a three story high dragon. "Let's go the other way" Moe trembled.

"Why?" Asked Joe

Just when he finished saying why a blue flame scorched the side of the wall.

"Run!" Screamed Mr. Bob

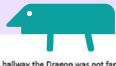

They all ran down the hallway the Dragon was not far behind. They saw door at the end of the hallway. "To the doors!" Yelled Trevor

The Dragon was 30 feet behind them they went the doors. And ran downstairs "I thought this was supposed to be a museum." said Larry.

"Did you just see that?"

Said Joe "yes" said

Moe puffffffflll The doors blew open with blue fire, "Down the stairs" yelled Trevor

They all ran down the stairs you could hear crumbling behind them but no one dared to look back. They all raced down the stairs when they reached the bottom it was dark only some torches lit up the halls. "It's a prison." Said Trevor

All of a sudden there was a flash of light Blue light and lots of heat. "Run down the hall!" Yelled Joe

They all raced down the stairs the dragon was almost 15 feet behind them. The dragon was just about to get Moe then he tripped and his phone flue out of his pocket and hit A leaver which dropped a door and locked the Dragon in a prison cell they saw another door the stairs led to the main level when they got the top of the stairs everyone wanted to leave the castle even Mr. Bob. So they walked out the front door and got onto the bus and Mr. Ballownski didn't even notice that they were freaked out. "What's gotten into you"? Asked Mr. Ballownski.

You looked like you just seen a ghost "oh you have no idea" said Mr. Bob.

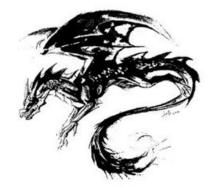

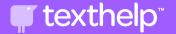

for Google Chrome

for Windows

for Mac

for **iPad** 

for **Android** 

for Microsoft Edge (beta)

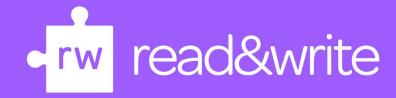

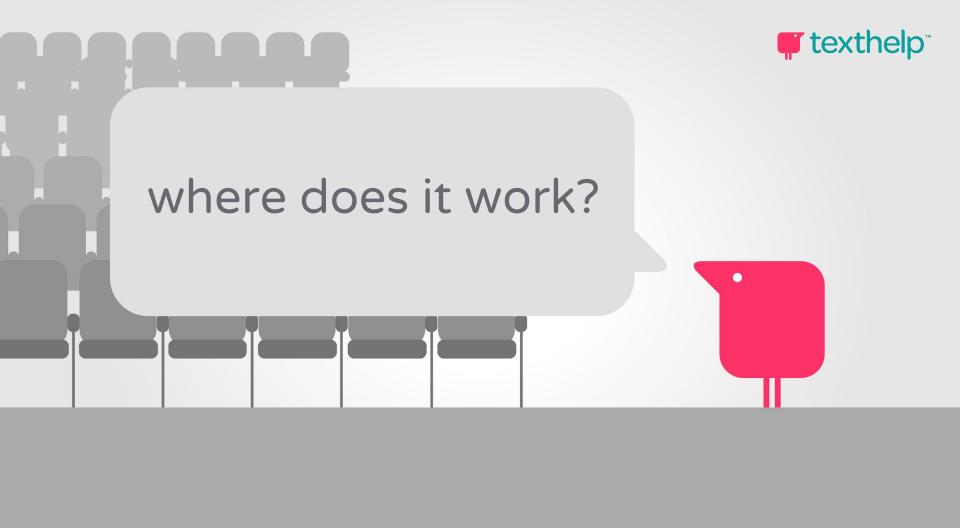

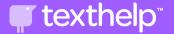

#### read&write for google chrome™

pc - mac - chromebook

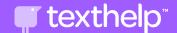

#### google docs

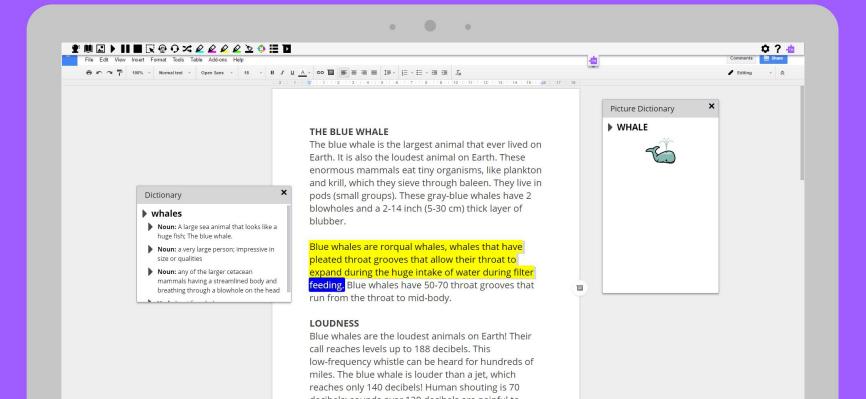

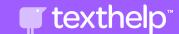

### google slides

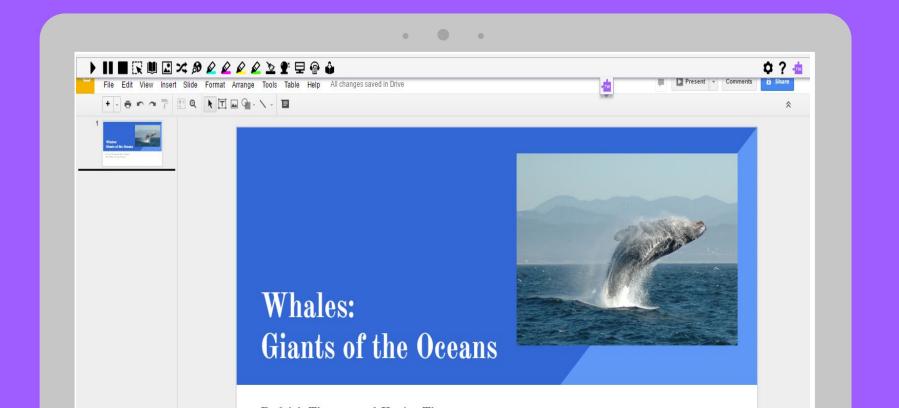

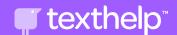

#### google forms

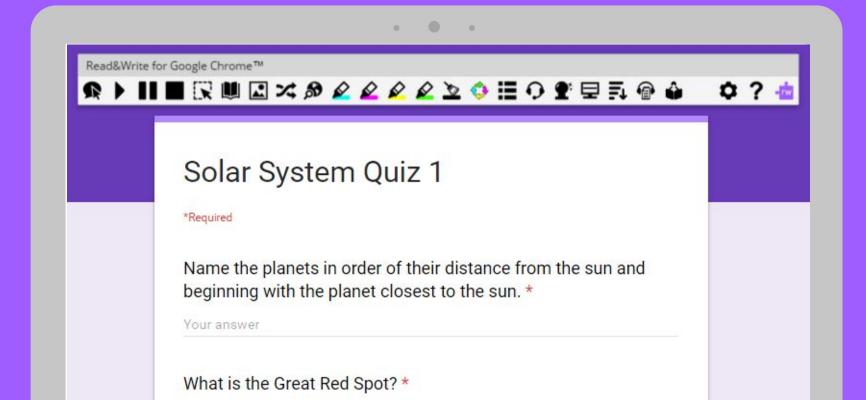

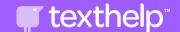

#### chrome web pages

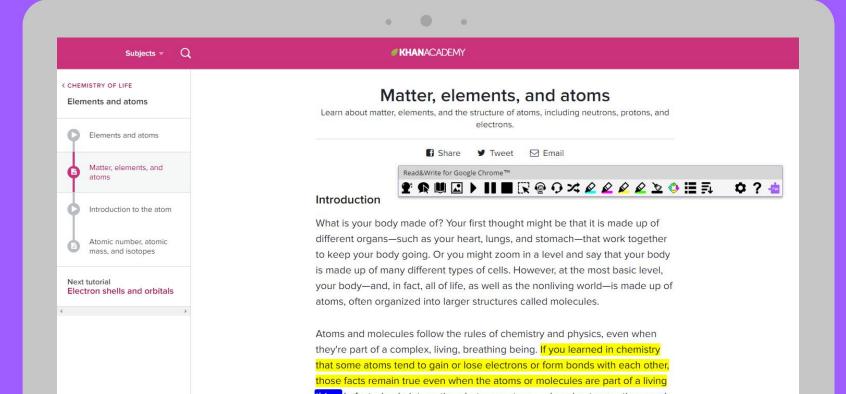

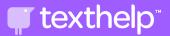

#### pdf

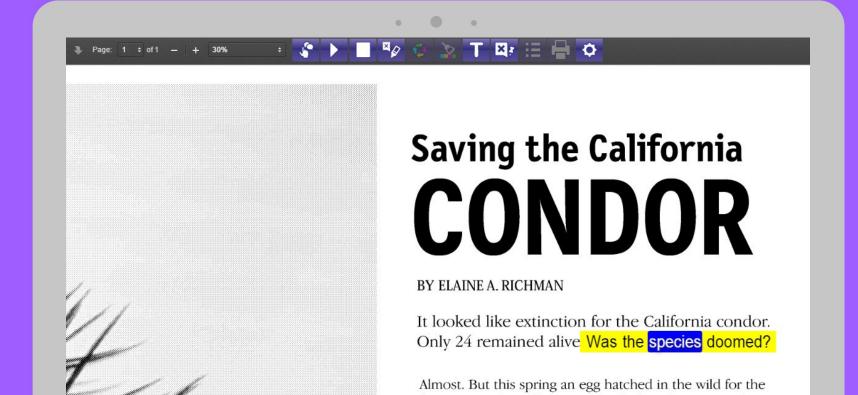

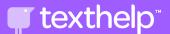

#### epub

#### 

and I applied to him for my wage, he would only blow through his nose at me, and stare me down; but before the week was out he was sure to think better of it, bring me my fourpenny piece, and repeat his orders to look out for "the seafaring man with one leg."

How that personage haunted my dreams, I need scarcely tell you. On stormy nights, when the wind shook the four corners of the house, and the surf roared along the cove and up the cliffs, I would see him in a thousand forms, and with a thousand diabolical expressions. Now the leg would be cut off at the knee, now at the hip; now he was a monstrous kind of a creature who had never had but the one leg, and that in the middle of his body. To see him leap and run and pursue me over hedge and ditch was the worst of nightmares. And altogether I paid pretty dear for my monthly fourpenny piece, in the shape of these abominable fancies.

But though I was so terrified by the idea of the seafaring man with one leg. I was far less afraid of the captain himself than anybody else who knew him. There were nights when he took a deal more run and water than his head would carry; and then he would sometimes sit and sing his wicked, old, wild sea-songs, minding nobody; but sometimes he would call for glasses round, and force all the trembling company to listen to his stories or bear a chorus to his singing. Often I have heard the house shaking with "Yo-ho-ho, and a bottle of rum;" all the neighbours joining in for dear life, with the fear of death upon them, and each singing louder than the other, to avoid remark. For in these fits he was the most over-riding companion ever known; he would slap his hand on the table for silence all round; he would fly up in a passion of anger at a question, or sometimes because none was put, and so he judged the company was not following his story. Nor would he allow anyone to leave the inn till he had drunk himself sleepy and reeled off to bed.

His stories were what frightened people worst of all. Dreadful stories they were; about hanging, and walking the plank, and storms at sea, and the Dry Tortugas, and wild deeds and places on the Spanish Main. By his own account he must have lived his life among some of the wickedest men that God ever allowed upon the sea; and the language in

beds; but I really believe his presence did us good. People were frightened at the time, but on looking back they rather liked it; it was a fine excitement in a quiet country life; and there was even a party of the younger men who pretended to admire him, calling him a "true sea-dog," and a "real old salt," and such like names, and saying there was the sort of man that made England terrible at sea.

In one way, indeed, he bade fair to ruin us; for he kept on staying week after week, and at last month after month, so that all the money had been long exhausted, and still my father never plucked up the heart to insist on having more. If ever he mentioned it, the captain blew through his nose so loudly, that you might say he roared, and stared my poor father out of the room. I have seen him wringing his hands after such a rebuff, and I am sure the annoyance and the terror he lived in must have greatly hastened his early and unhappy death.

All the time he lived with us the captain made no change whatever in his dress but to buy some stockings from a hawker. One of the cocks of his hat having fallen down, he let it hang from that day forth, though it was a great annoyance when it blew. I remember the appearance of his coat, which he patched himself up-stairs in his room, and which, before the end, was nothing but patches. He never wrote or received a letter, and he never spoke with any but the neighbours, and with these, for the most part, only when drunk on rum. The great sea-chest none of us had ever seen open.

He was only once crossed, and that was towards the end, when my poor father was far gone in a decline that took him off. Dr. Livesey came late one afternoon to see the patient, took a bit of dinner from my mother, and went into the parlour to smoke a pipe until his horse should come down from the hamlet, for we had no stabling at the old "Benbow." I followed him in, and I remember observing the contrast the neat, bright doctor, with his powder as white as snow, and his bright, black eyes and pleasant manners, made with the coltish country folk, and above all, with that filthy, heavy, bleared scarecrow of a pirate of ours, sitting far gone in rum, with his arms on the table. Suddenly he—the captain, that is

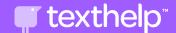

#### guidebooks 2.0

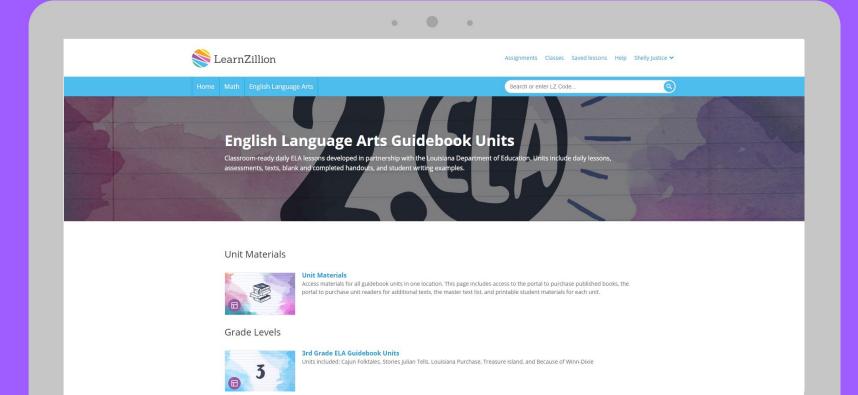

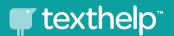

#### good to know...

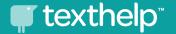

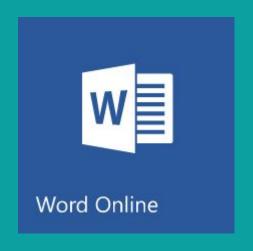

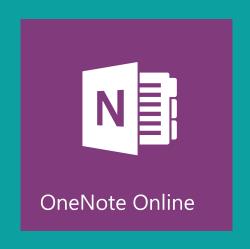

compatible with read&write for google chrome

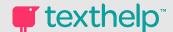

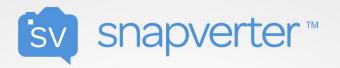

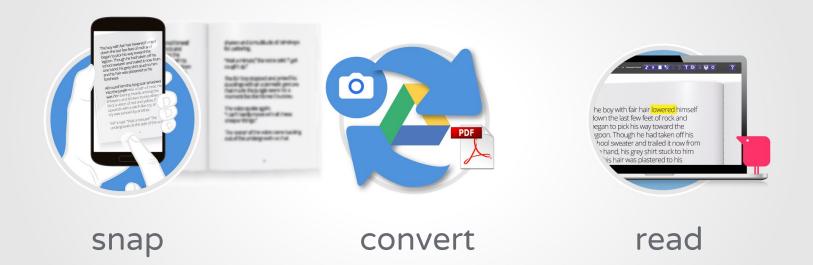

snapverter converts paper docs and inaccessible files to work with read&write for google chrome

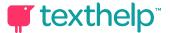

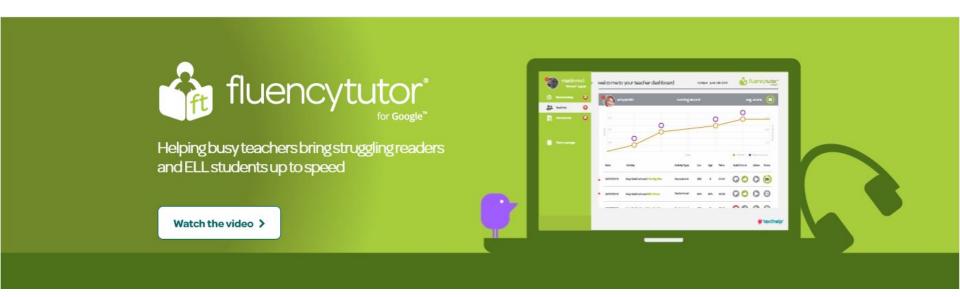

fluency tutor imports and tracks student recordings from read&write for google chrome and provides teachers with over 500 leveled reading passages for fluency assignments

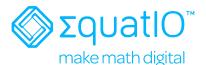

- ✓ math-to-speech
- ✓ speech-to-math
- ✓ handwriting recognition
- prediction for math, formulas, and chemistry
- ✓ pre-populated formulas
- ✓ google docs and forms

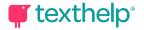

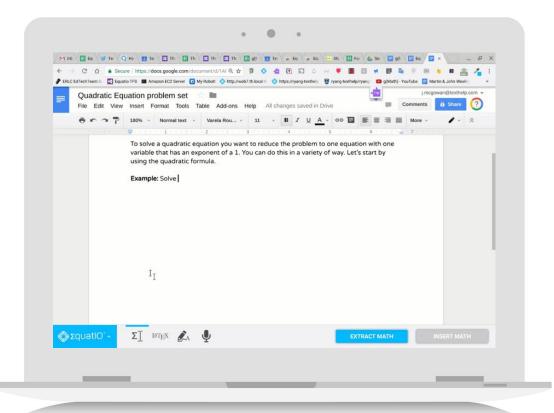

equatio creates digital math expressions that can be read with read&write for google chrome

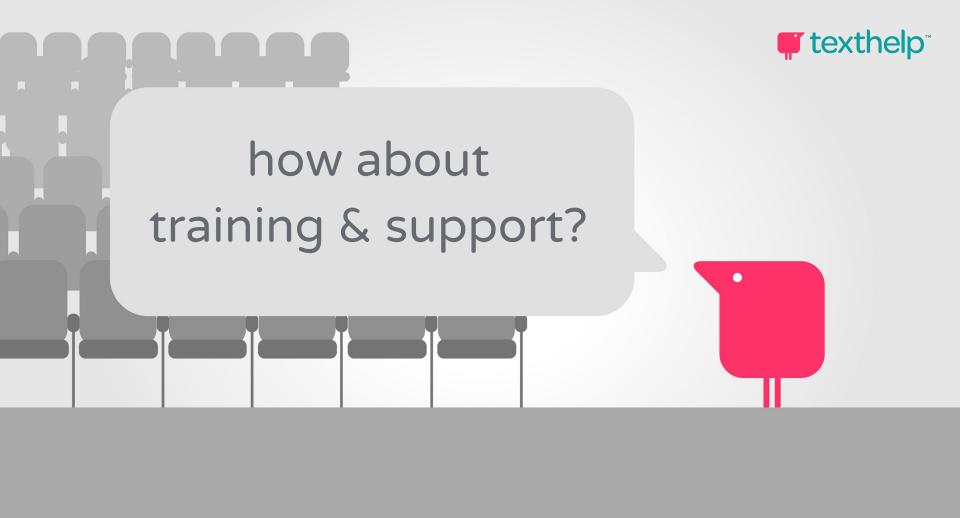

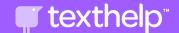

### training portal

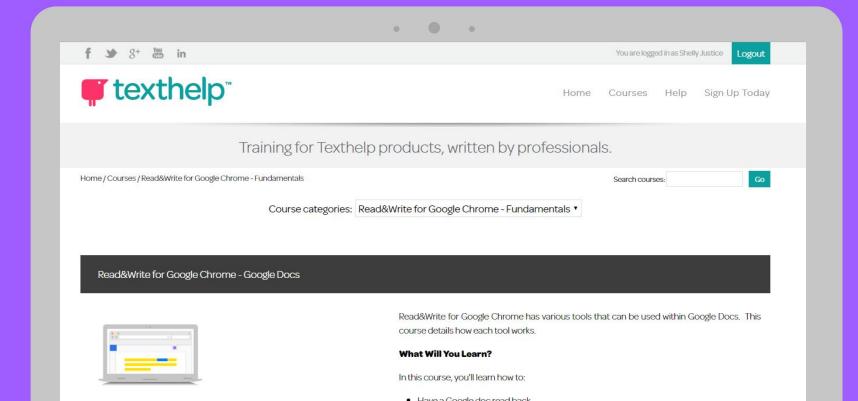

#### free resources

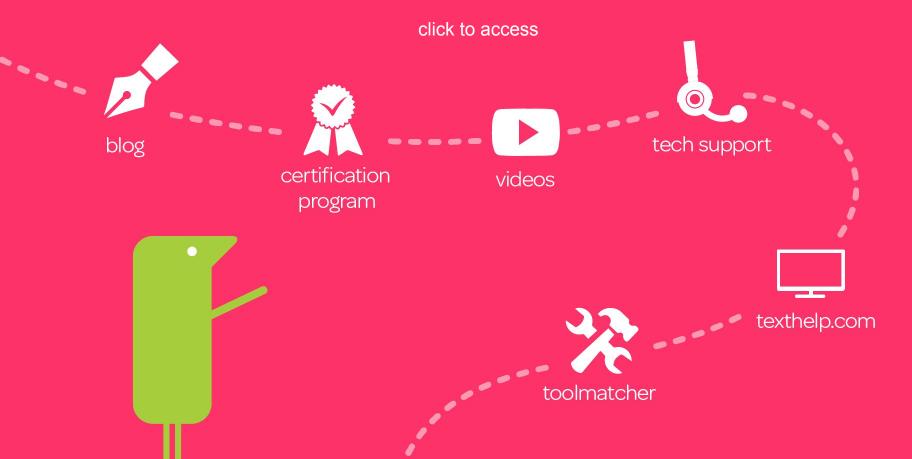

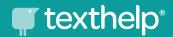

## professional development

introduction to read&write

vocabulary attainment

critical reading strategies

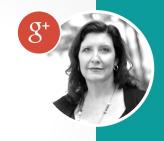

kimberly nix, m.ed

senior professional development manager

#### tech support

support.texthelp.com

support@texthelp.com 888.248.2479

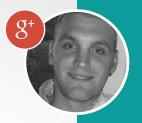

greg welch

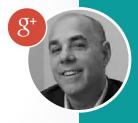

mike ochs

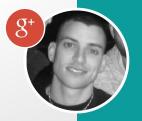

sean day

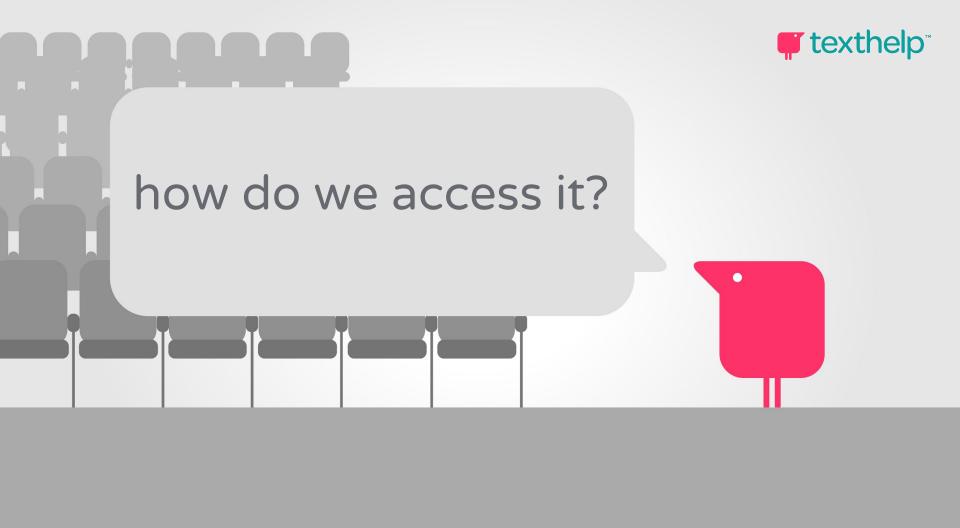

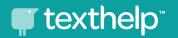

#### free for teachers:

- 1. add read&write
- 2. register as a teacher

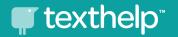

#### two student versions:

#### premium - free for 30 days free - limited tool set

<u>compare</u>

# premium options

single

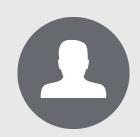

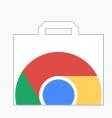

group

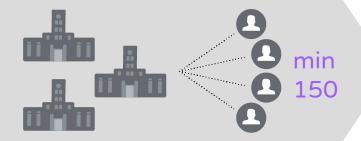

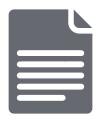

domain

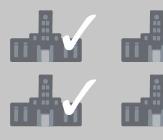

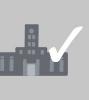

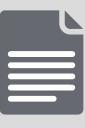

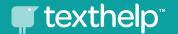

# free district pilots up to 90 days

to learn more contact:

shelly justice shelly@texthelp.com (504) 301-6184 "Texthelp's Read&Write is the answer: it's what we've been looking for... I've never seen anything take hold like this before. It' truly is a revolutionary tool. It's an all-in-one solution and making a difference."

Judy Sackville, Itinerant Resource Teacher Halton District School Board

"Read&Write for Google contributes to a true UDL environment in that it is always available and helps all students create and access content. The access to and ease of use of the software has led to greater independence and motivation to use the software."

Mark Fijor, Technology Coordinator The Cove School

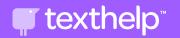

#### questions for fall? let's talk soon...

shelly will be out without phone or email august 3 - 21

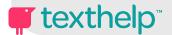

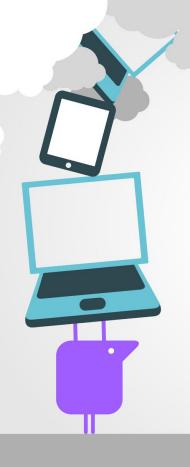

- literacy support toolbar
- helps differentiate instruction
- free for teachers
- free and premium options for students
- try premium free with trial or pilot

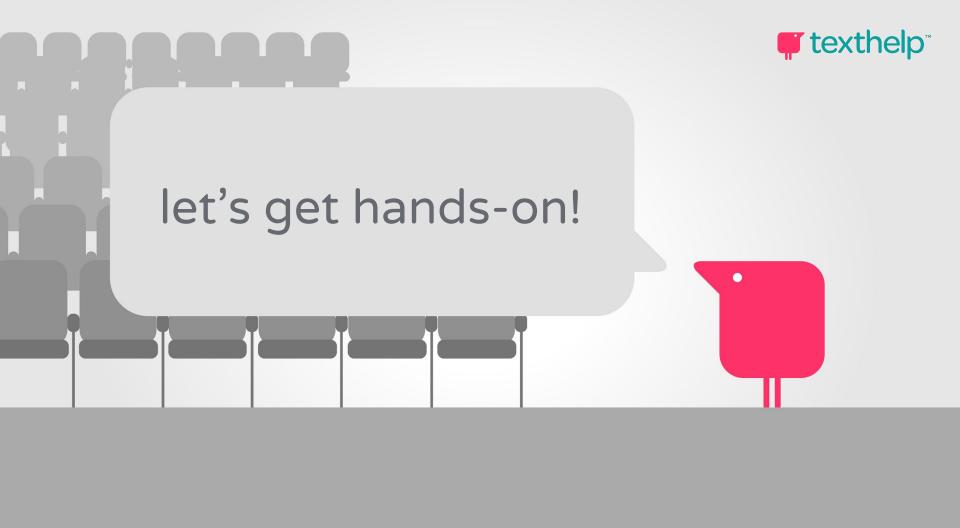

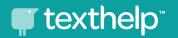

#### free for teachers:

- 1. add read&write
- 2. register as a teacher

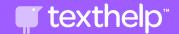

# google docs

click the link above and make a copy

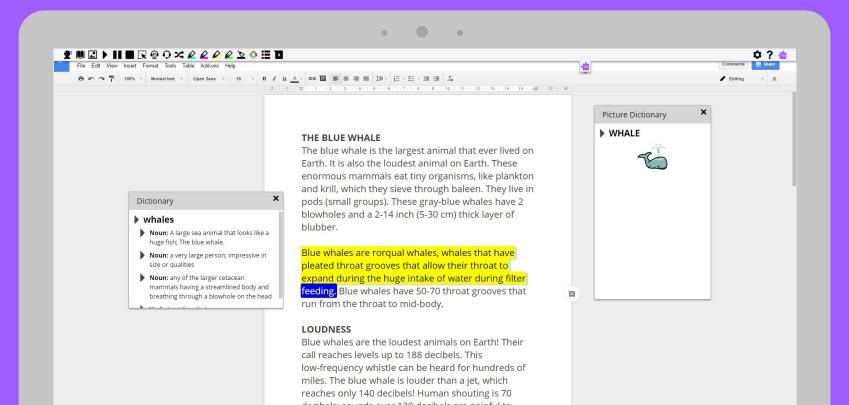

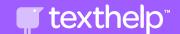

#### chrome web pages

click the link above

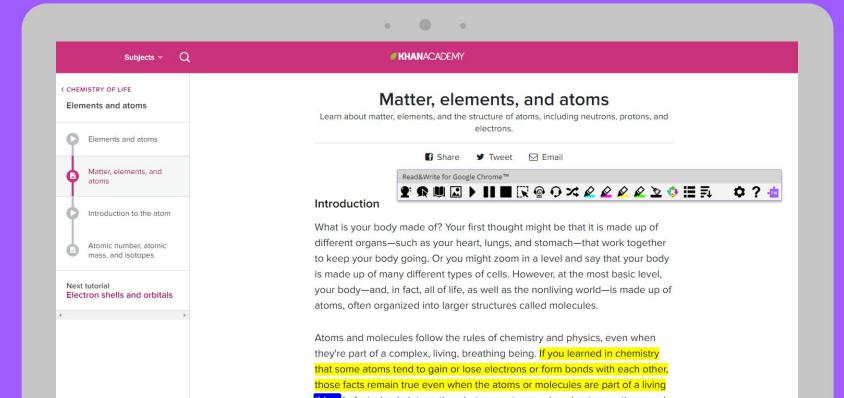

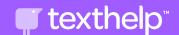

### google forms

click the link above

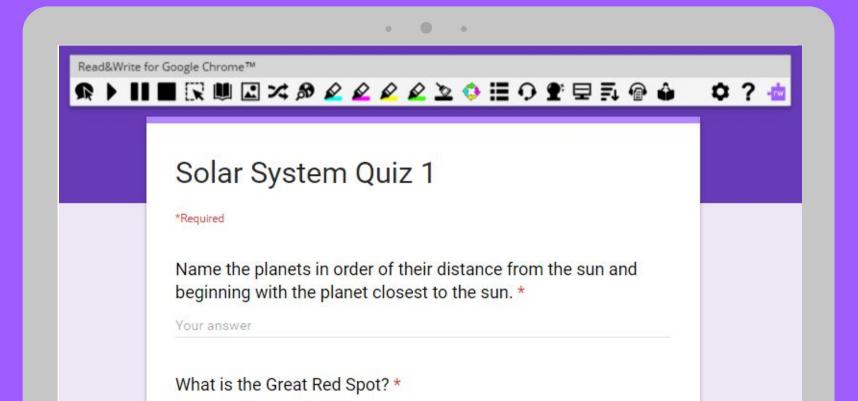

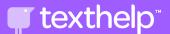

#### <u>epub</u>

#### click the link above, download to google drive, then open with read&write

#### 

and I applied to him for my wage, he would only blow through his nose at me, and stare me down; but before the week was out he was sure to think better of it, bring me my fourpenny piece, and repeat his orders to look out for "the seafaring man with one leg."

How that personage haunted my dreams, I need scarcely tell you. On stormy nights, when the wind shook the four corners of the house, and the surf roared along the cove and up the cliffs, I would see him in a thousand forms, and with a thousand diabolical expressions. Now the leg would be cut off at the knee, now at the htp: now he was a monstrous kind of a creature who had never had but the one leg, and that in the middle of his body. To see him leap and run and pursue me over hedge and ditch was the worst of nightmares. And altogether I paid pretty dear for my monthly fourpenny piece, in the shape of these abominable fancies.

But though I was so terrified by the idea of the seafaring man with one leg. I was far less afraid of the captain himself than anybody else who knew him. There were nights when he took a deal more run and water than his head would carry; and then he would sometimes sit and sing his wicked, old, wild sea-songs, minding nobody; but sometimes he would call for glasses round, and force all the trembling company to listen to his stories or bear a chorus to his singing. Often I have heard the house shaking with "Yo-ho-ho, and a bottle of rum;" all the neighbours joining in for dear life, with the fear of death upon them, and each singing louder than the other, to avoid remark. For in these fits he was the most over-riding companion ever known; he would slap his hand on the table for silence all round; he would fly up in a passion of anger at a question, or sometimes because none was put, and so he judged the company was not following his story. Nor would he allow anyone to leave the inn till he had drunk himself sleepy and reeled off to bed.

His stories were what frightened people worst of all. Dreadful stories they were; about hanging, and walking the plank, and storms at sea, and the Dry Tortugas, and wild deeds and places on the Spanish Main. By his own account he must have lived his life among some of the wickedest men that God ever allowed upon the sea; and the language in

beds; but I really believe his presence did us good. People were frightened at the time, but on looking back they rather liked it; it was a fine excitement in a quiet country life; and there was even a party of the younger men who pretended to admire him, calling him a "true sea-dog," and a "real old salt," and such like names, and saying there was the sort of man that made England terrible at sea.

In one way, indeed, he bade fair to ruin us; for he kept on staying week after week, and at last month after month, so that all the money had been long exhausted, and still my father never plucked up the heart to insist on having more. If ever he mentioned it, the captain blew through his nose so loudly, that you might say he roared, and stared my poor father out of the room. I have seen him wringing his hands after such a rebuff, and I am sure the annoyance and the terror he lived in must have greatly hastened his early and unhappy death.

All the time he lived with us the captain made no change whatever in his dress but to buy some stockings from a hawker. One of the cocks of his hat having fallen down, he let it hang from that day forth, though it was a great annoyance when it blew. I remember the appearance of his coat, which he patched himself up-stairs in his room, and which, before the end, was nothing but patches. He never wrote or received a letter, and he never spoke with any but the neighbours, and with these, for the most part, only when drunk on rum. The great sea-chest none of us had ever seen open.

He was only once crossed, and that was towards the end, when my poor father was far gone in a decline that took him off. Dr. Livesey came late one afternoon to see the patient, took a bit of dinner from my mother, and went into the parlour to smoke a pipe until his horse should come down from the hamlet, for we had no stabling at the old "Benbow." I followed him in, and I remember observing the contrast the neat, bright doctor, with his powder as white as snow, and his bright, black eyes and pleasant manners, made with the coltish country folk, and above all, with that filthy, heavy, bleared scarecrow of a pirate of ours, sitting far gone in rum, with his arms on the table. Suddenly he—the captain, that is

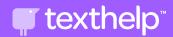

# pdfs

click the link above, download to google drive, then open with read&write

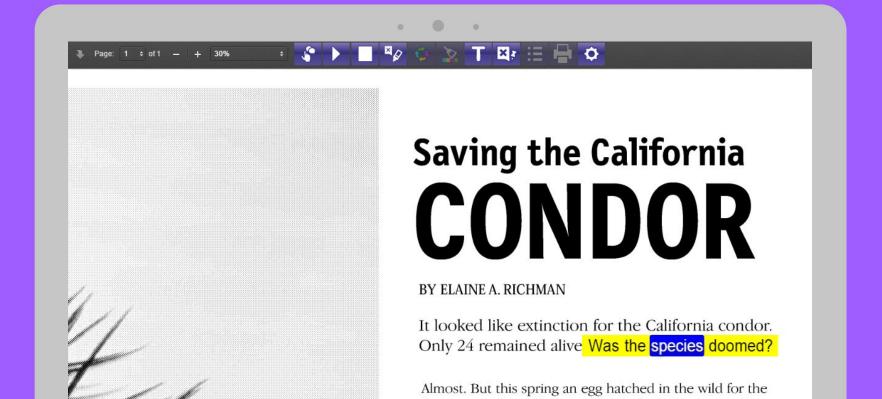

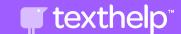

# google slides

click the link above and make a copy

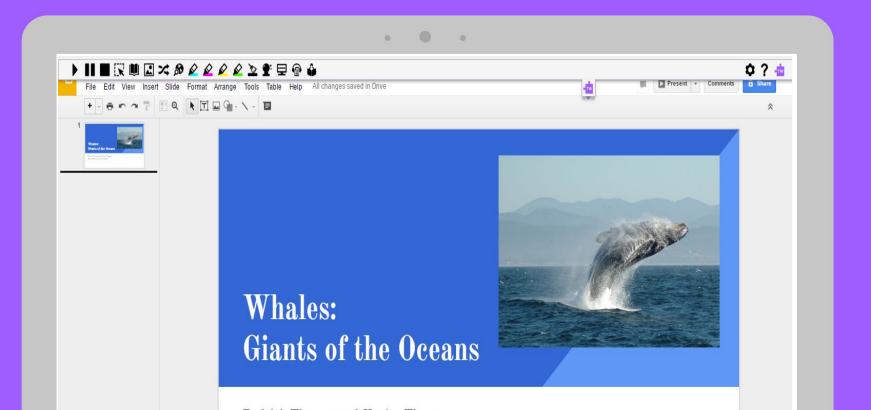

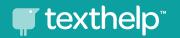

# questions for fall? let's talk soon...

shelly will be out without phone or email august 3 - 21

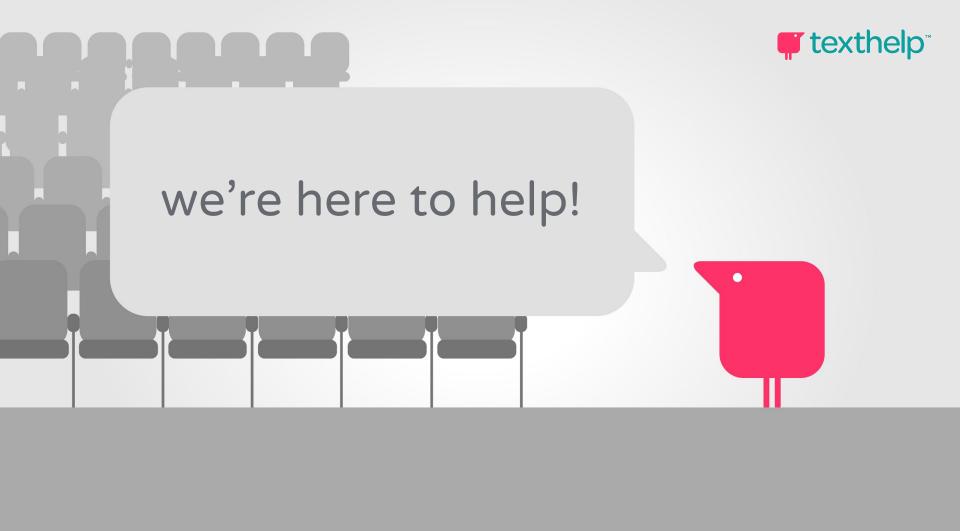

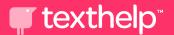

#### from literacy to life